#### **РАБОЧАЯ ПРОГРАММА ПРОФЕССИОНАЛЬНОГО МОДУЛЯ ПМ.02 СОЗДАНИЕ ГРАФИЧЕСКИХ ДИЗАЙН-МАКЕТОВ**

# **СОДЕРЖАНИЕ**

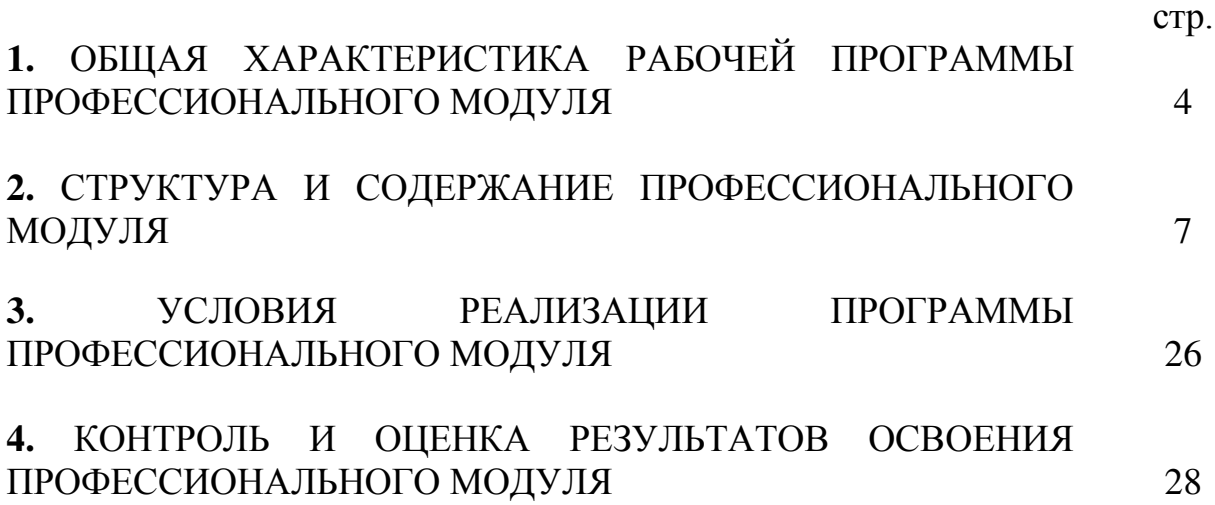

# **1. ОБЩАЯ ХАРАКТЕРИСТИКА РАБОЧЕЙ ПРОГРАММЫ ПРОФЕССИОНАЛЬНОГО МОДУЛЯ «СОЗДАНИЕ ГРАФИЧЕСКИХ ДИЗАЙН-МАКЕТОВ»**

#### **1.1. Цель и планируемые результаты освоения профессионального модуля**

В результате изучения профессионального модуля обучающийся должен освоить основной вид деятельности ВД 2 «Создание графических дизайн-макетов» и соответствующие ему общие компетенции и профессиональные компетенции:

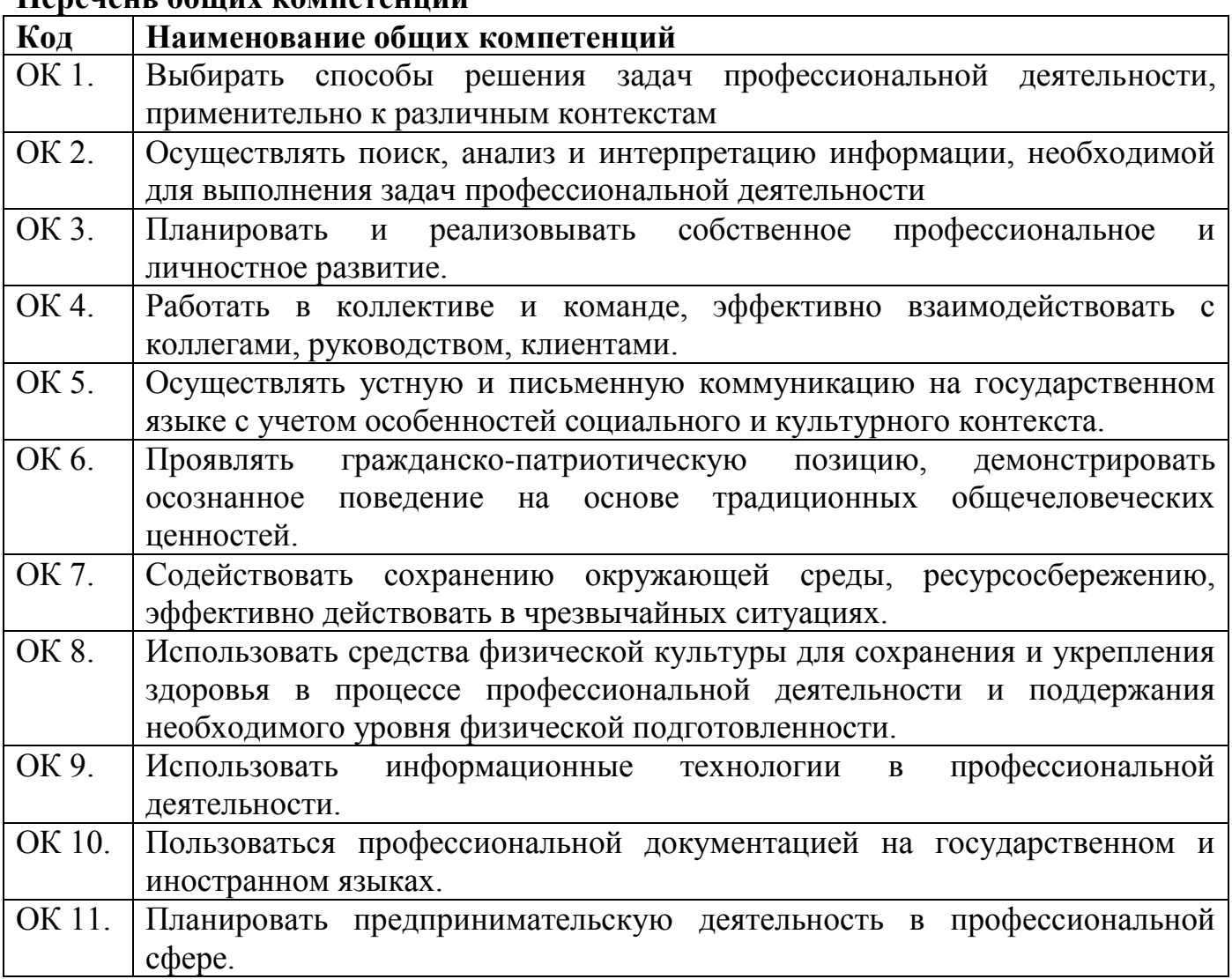

# **Перечень общих компетенций**

#### **Перечень профессиональных компетенций**

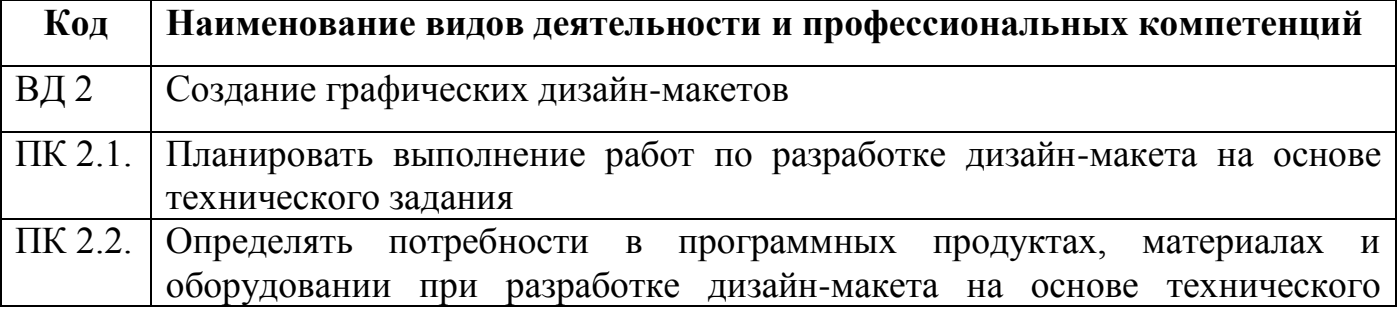

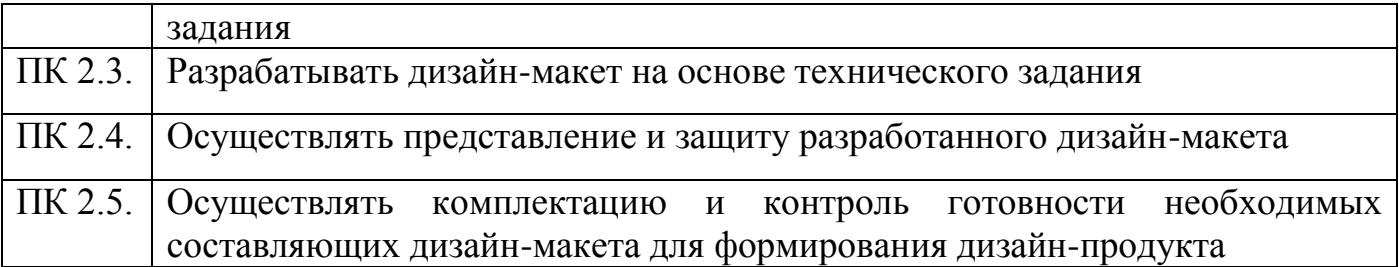

Содержание профессионального модуля ПМ 02 «Создание графических дизайнмакетов» направлено на достижение личностных результатов обучения, регламентированных ФГОС СОО, рабочей программой воспитания ГАПОУ СО «Саратовский колледж водного транспорта, строительства и сервиса» по профессии 54.01.20 Графический дизайнер.

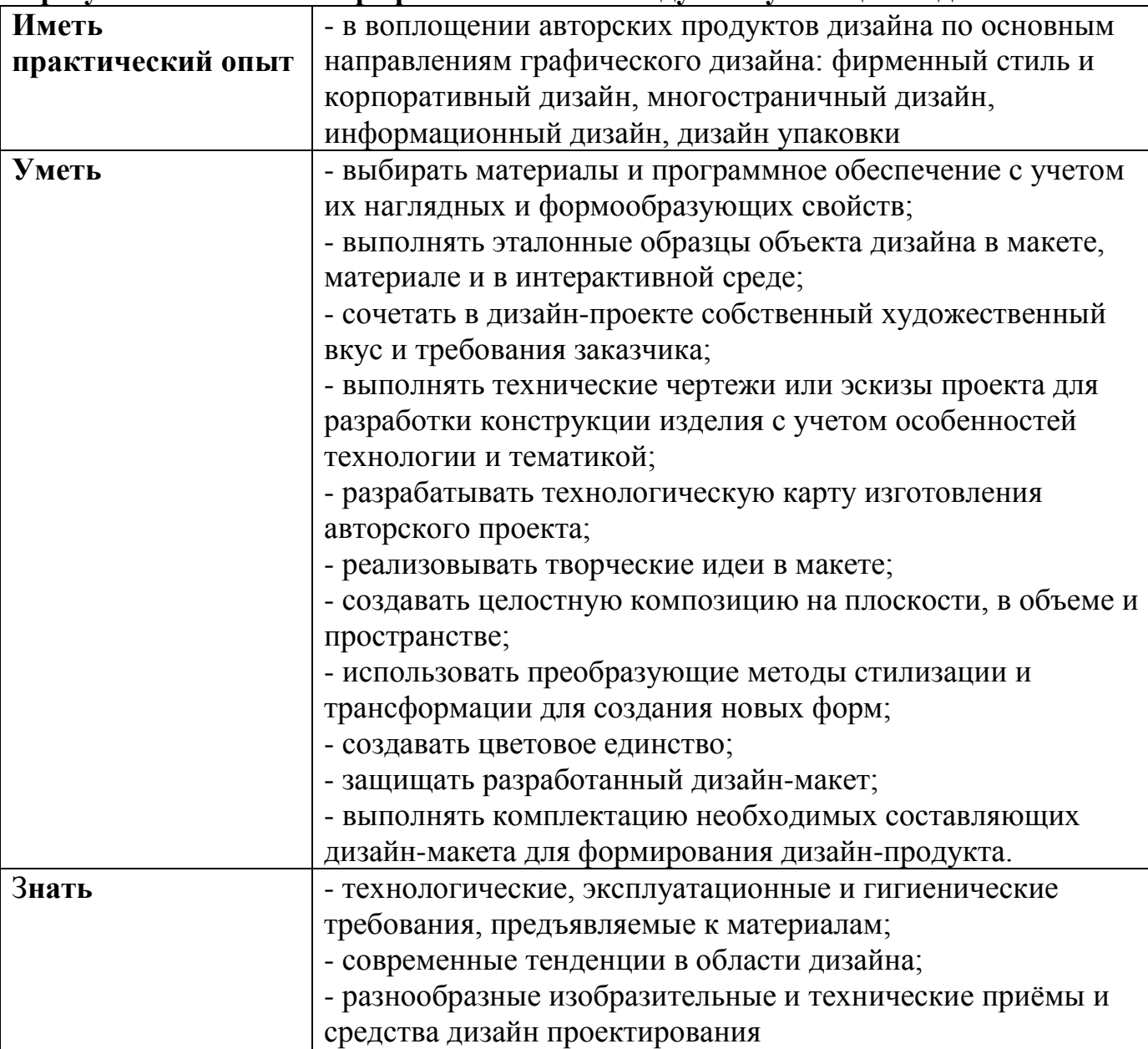

#### **В результате освоения профессионального модуля обучающийся должен:**

# **1.3. Количество часов, отводимое на освоение профессионального модуля**

Всего часов 1674 часа в том числе в форме практической подготовки 1300 часов

Из них на освоение МДК 736 часов лабораторных и практических занятий 436 часов практики, в том числе учебная 576 часов производственная 288 часов в том числе самостоятельная работа 30 часов в том числе консультация 20 часов в том числе промежуточная аттестация 24 часа

# **2. Структура и содержание профессионального модуля**

2.1. Структура профессионального модуля

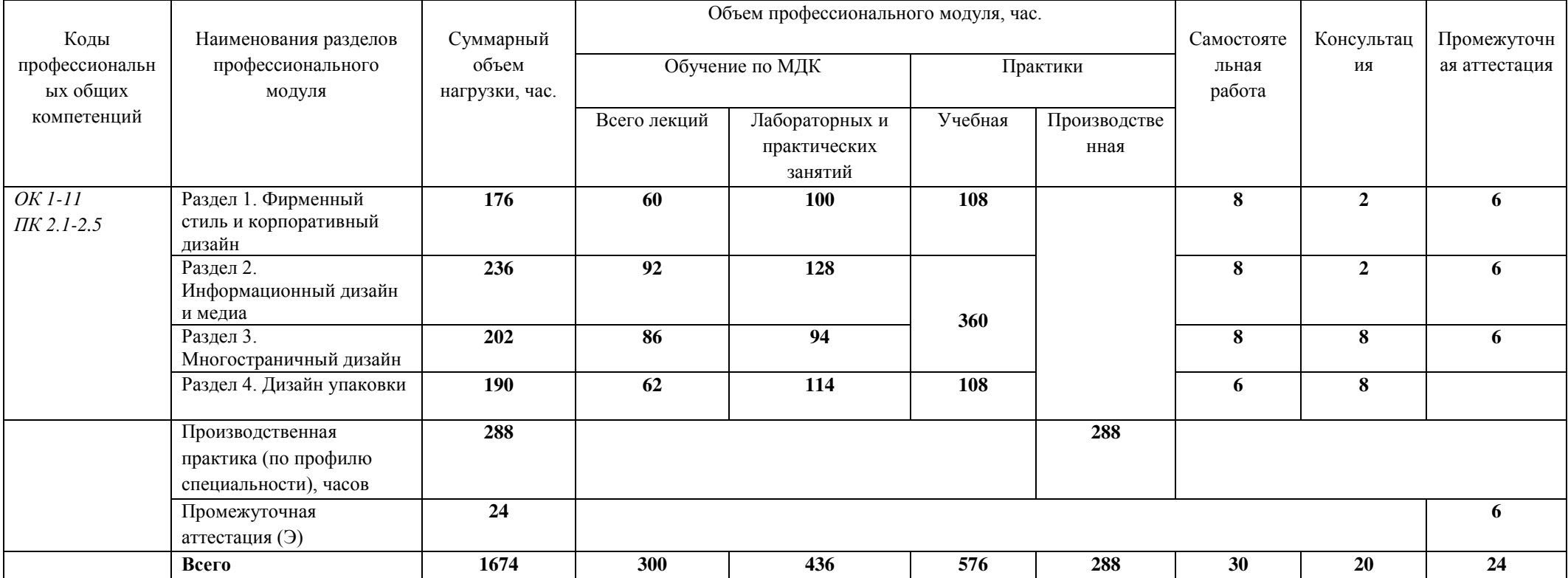

# **2.2. Тематический план и содержание профессионального модуля (ПМ)**

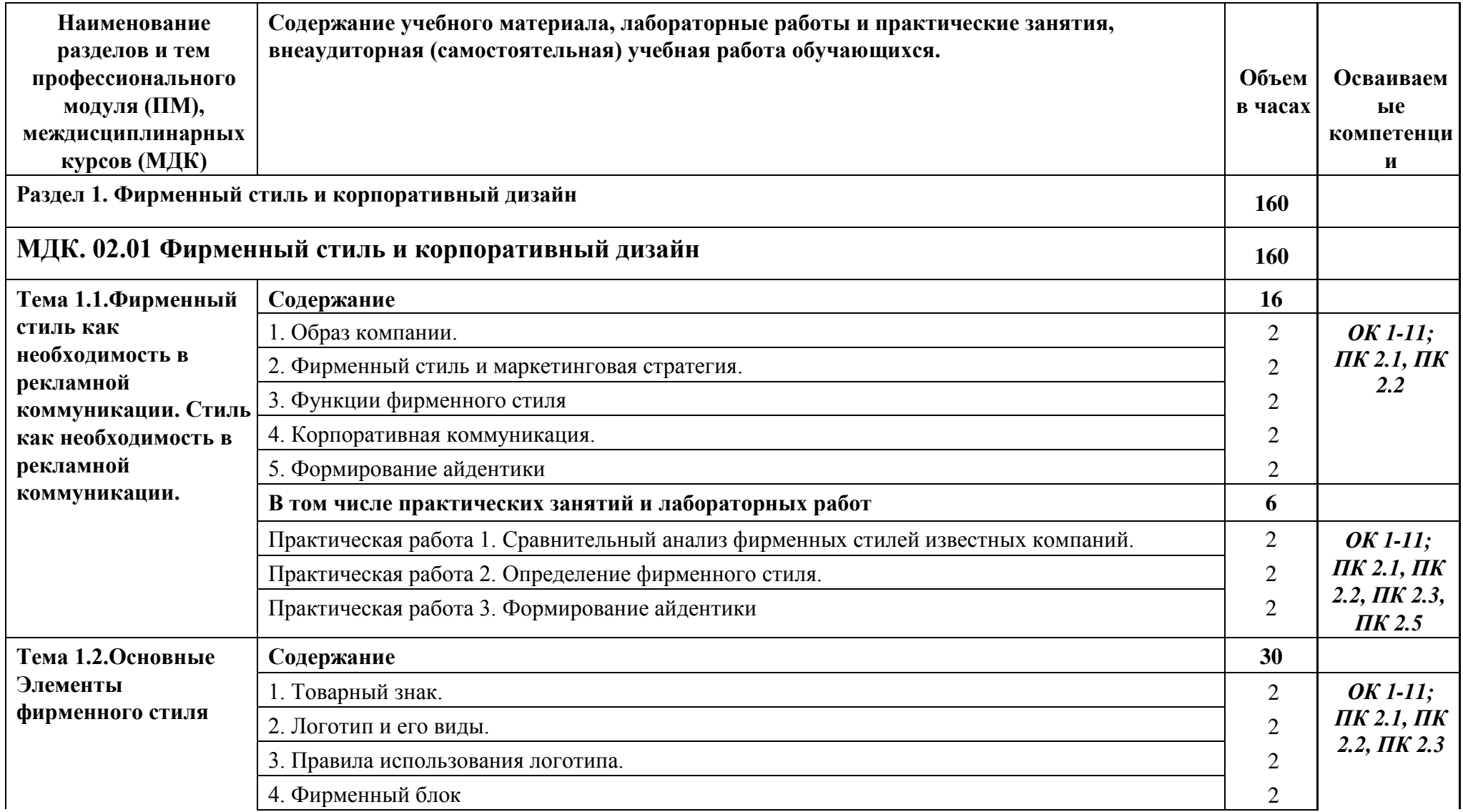

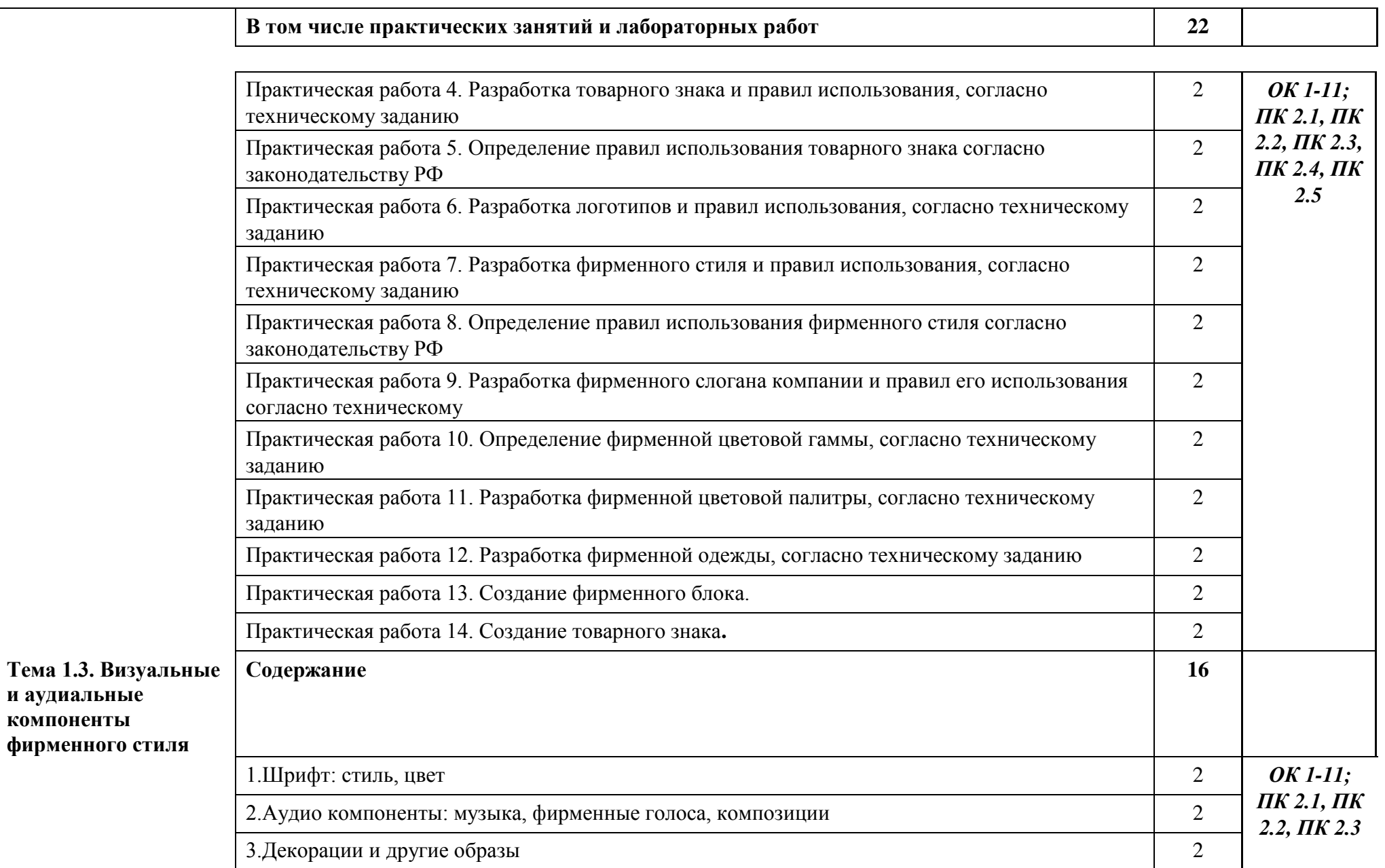

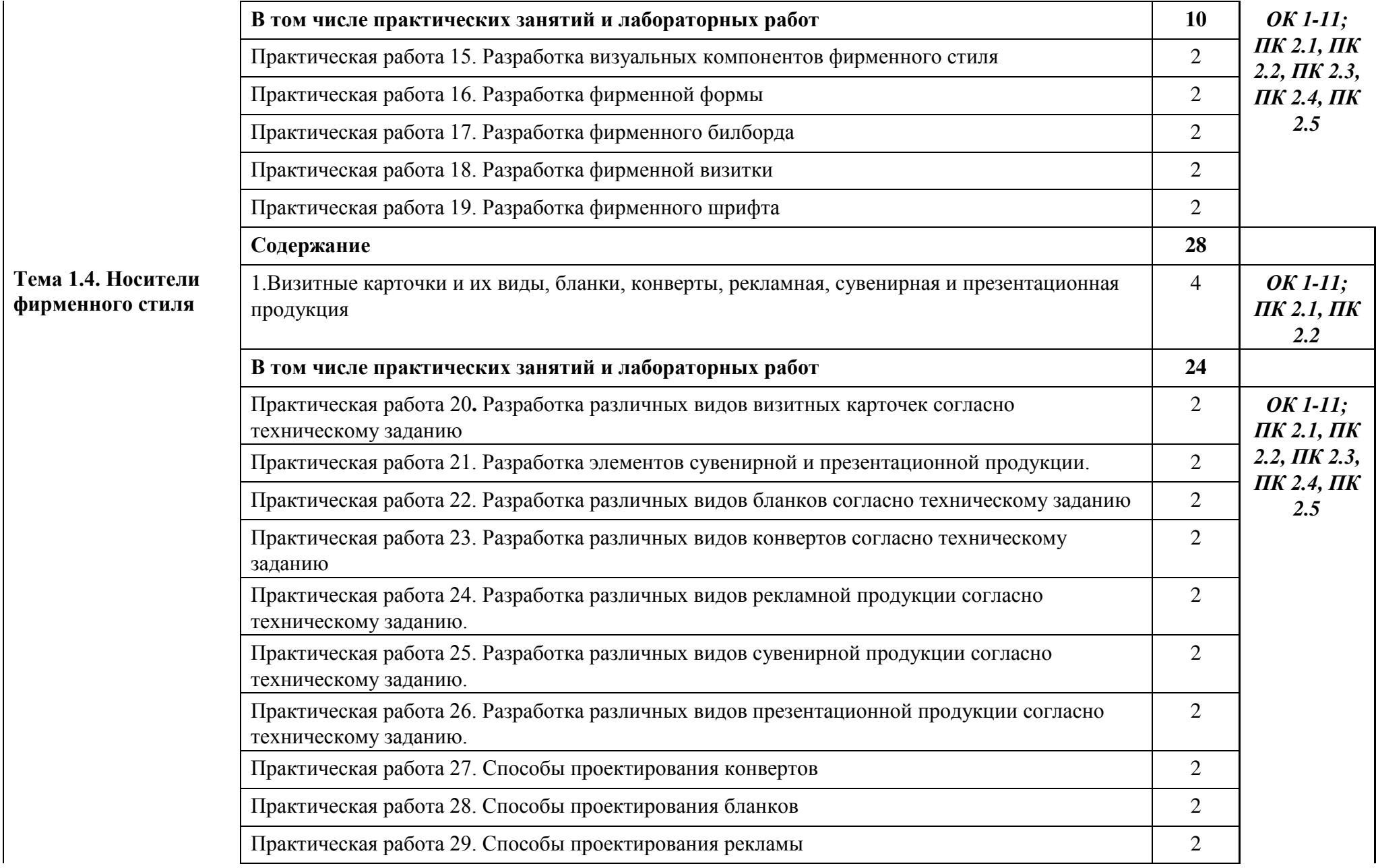

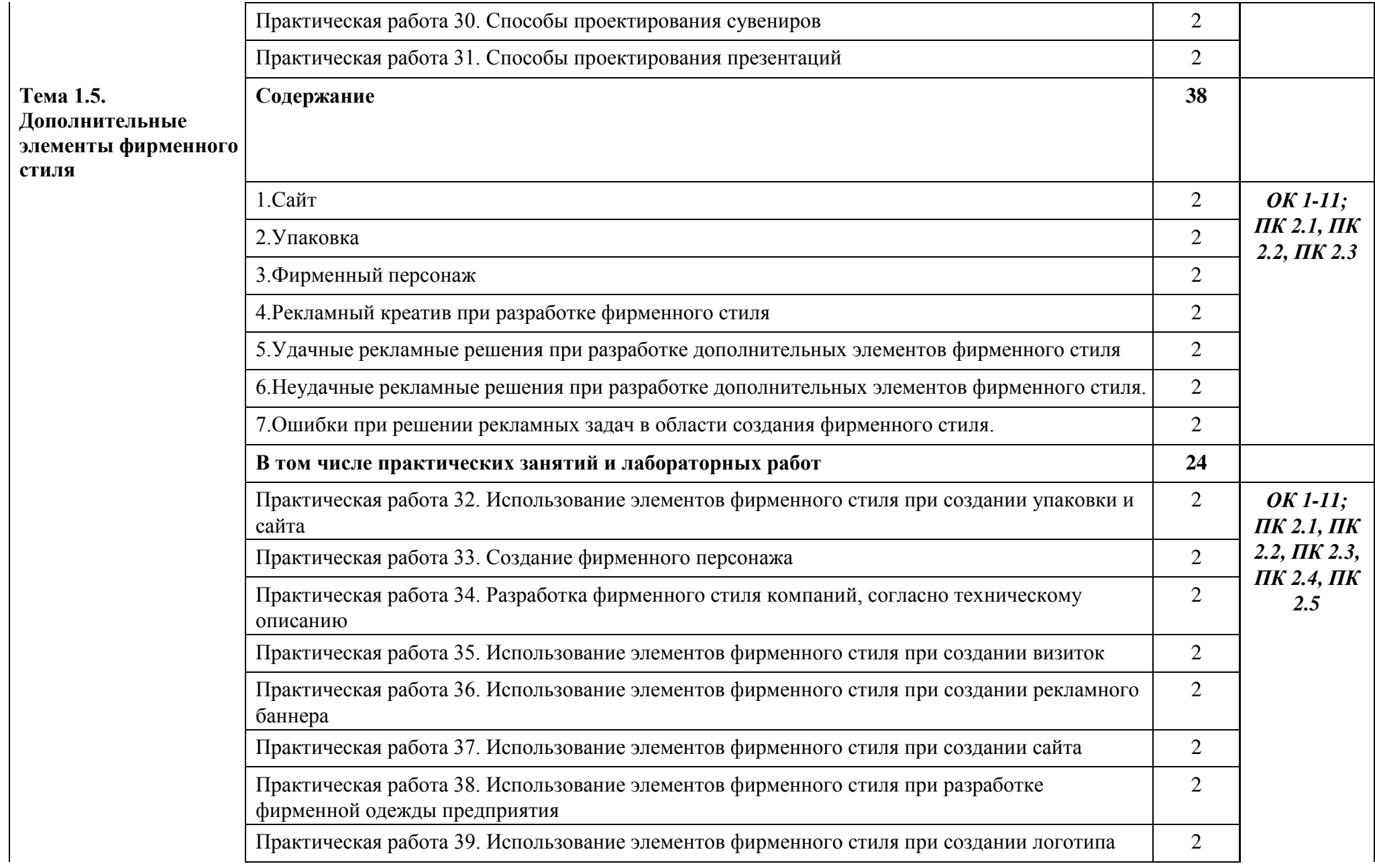

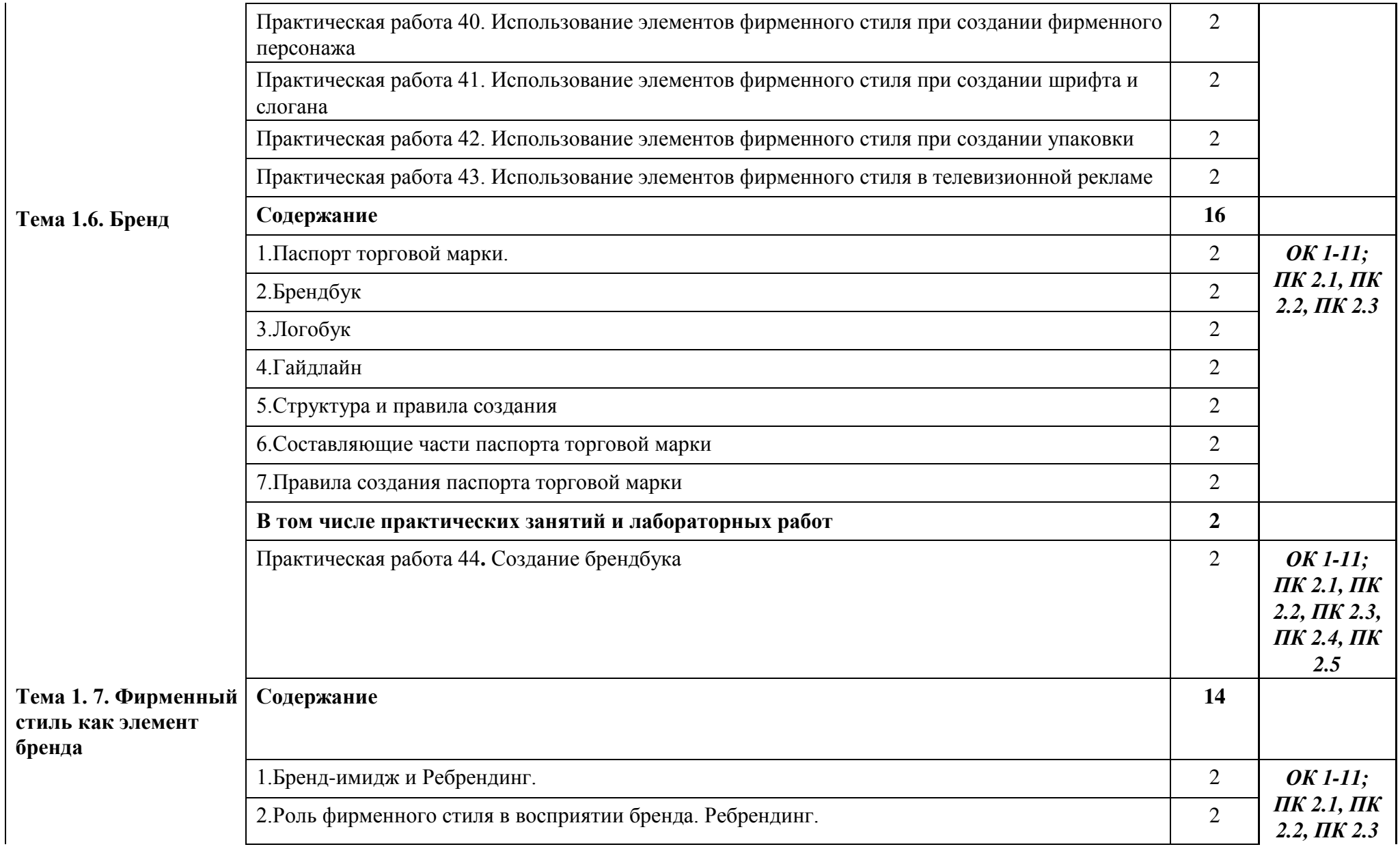

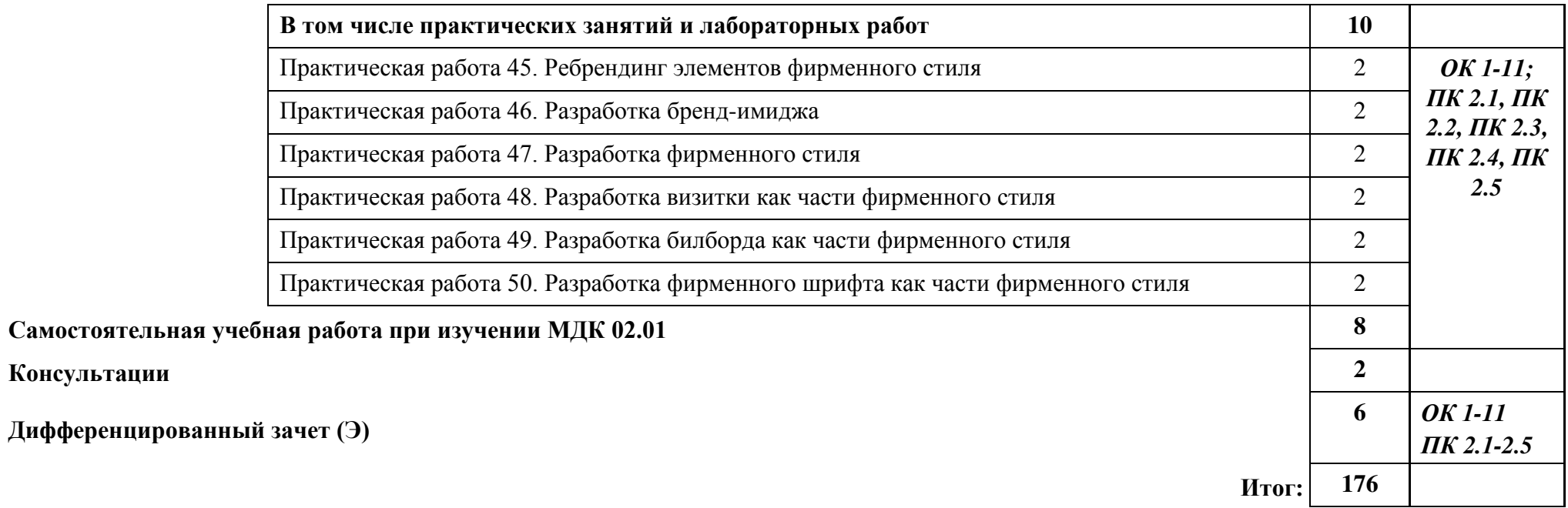

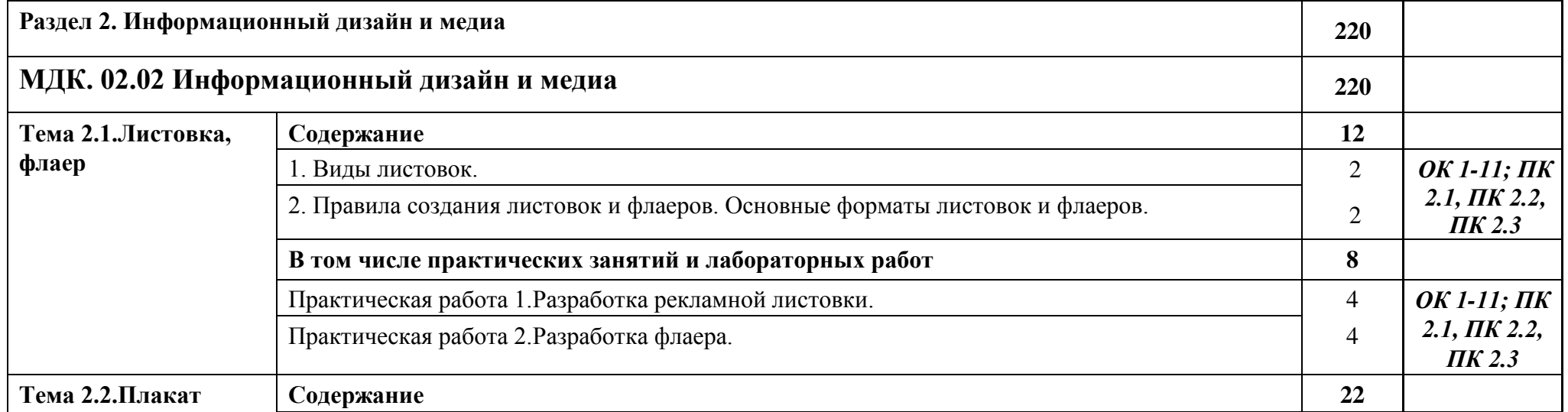

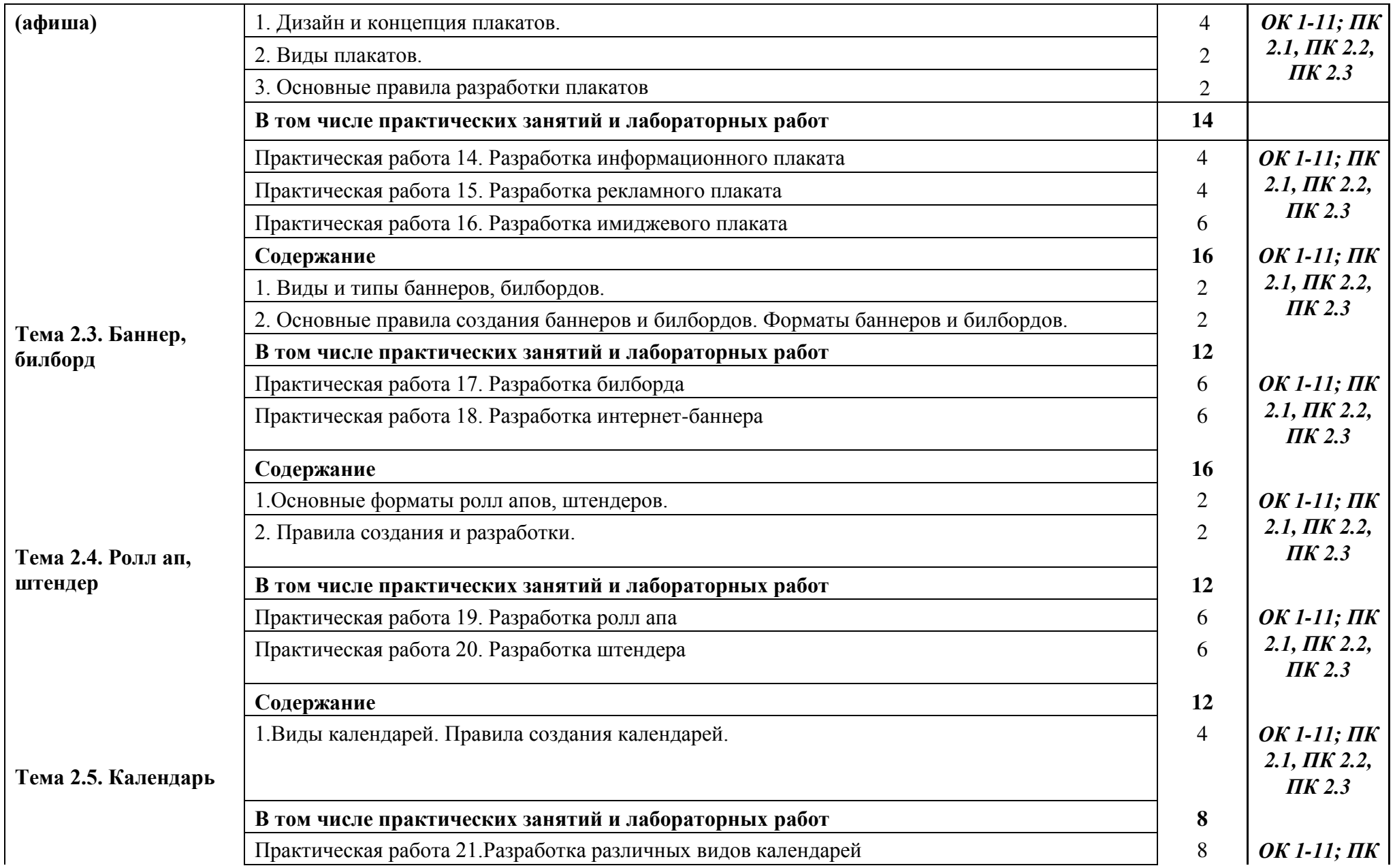

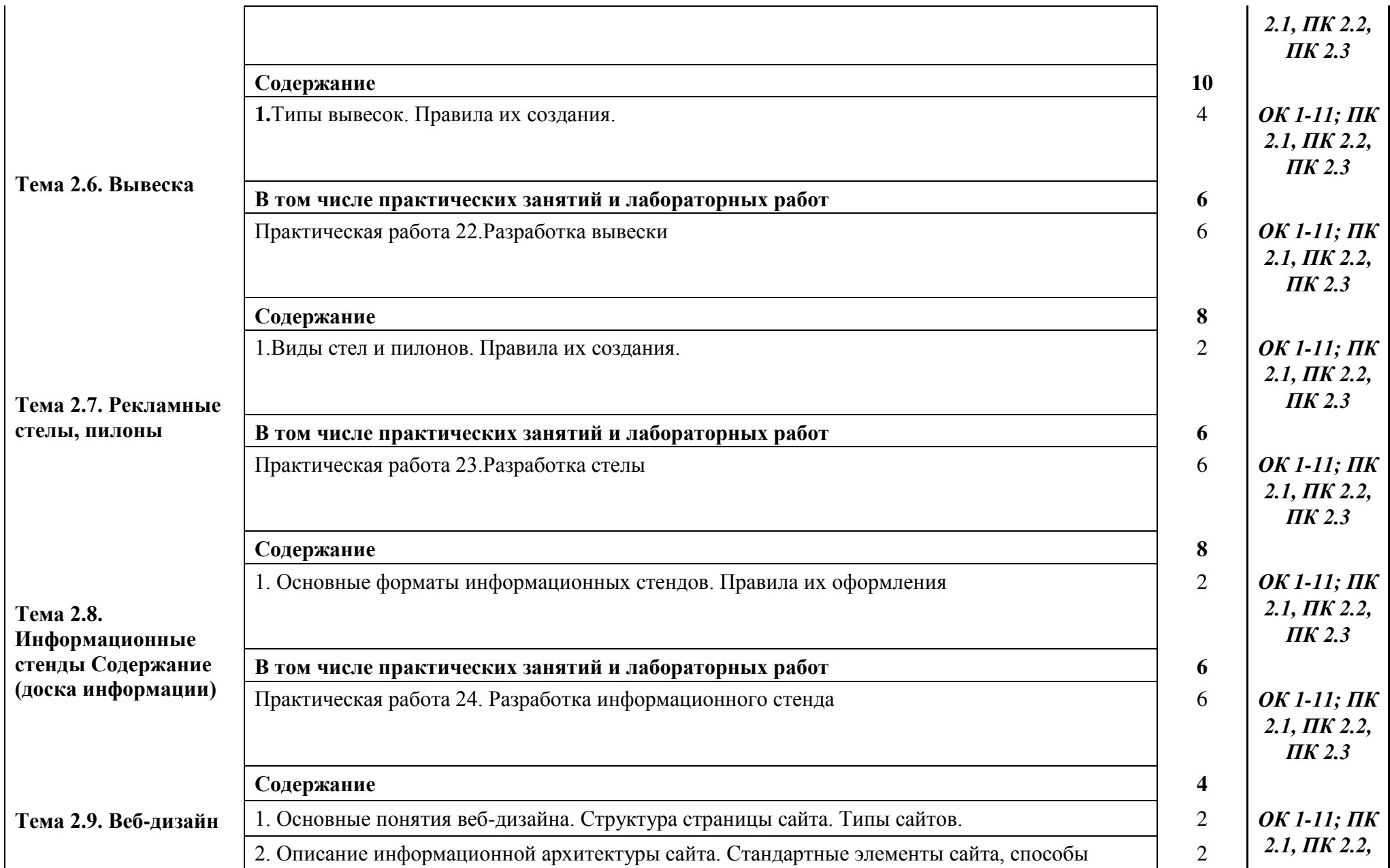

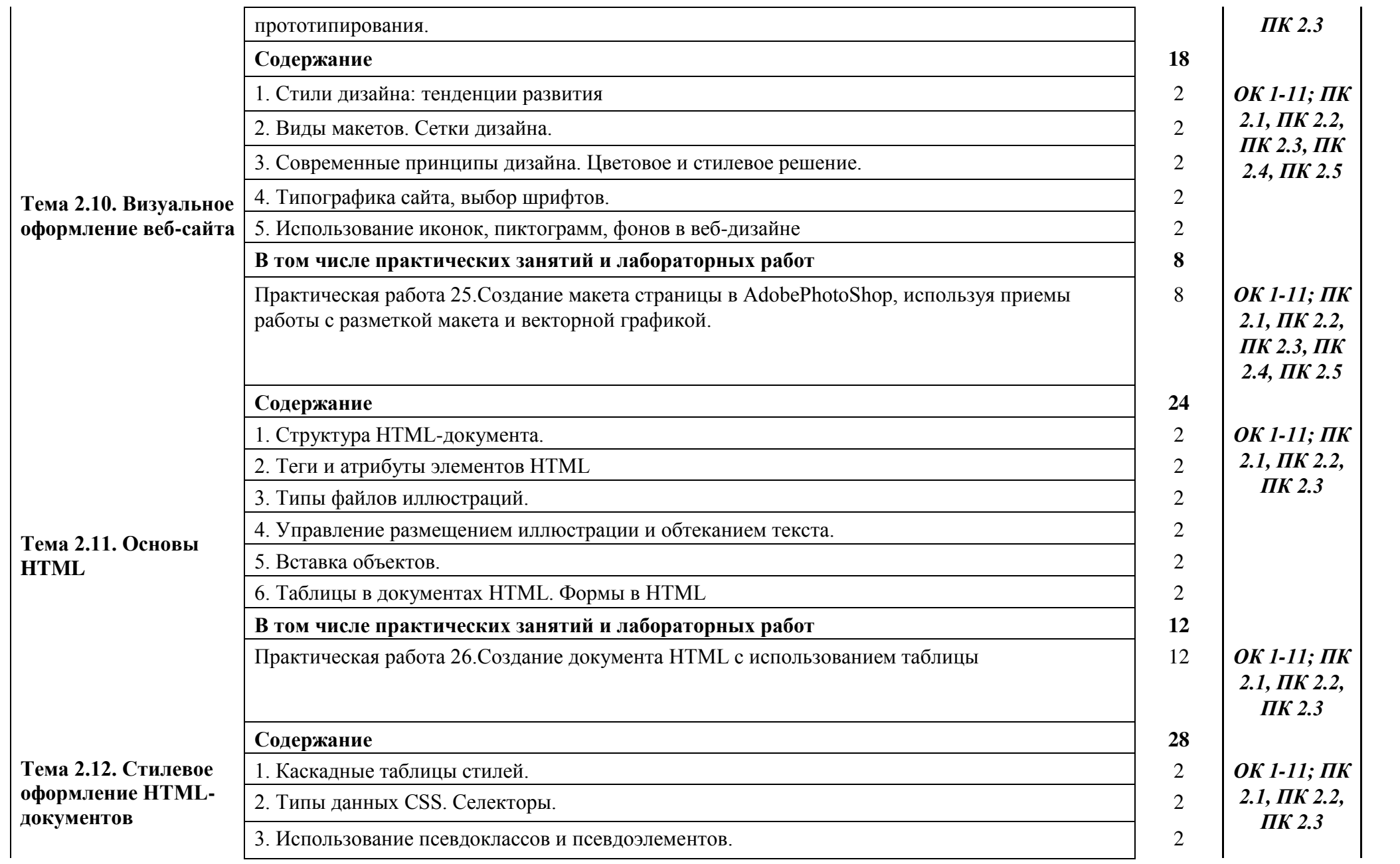

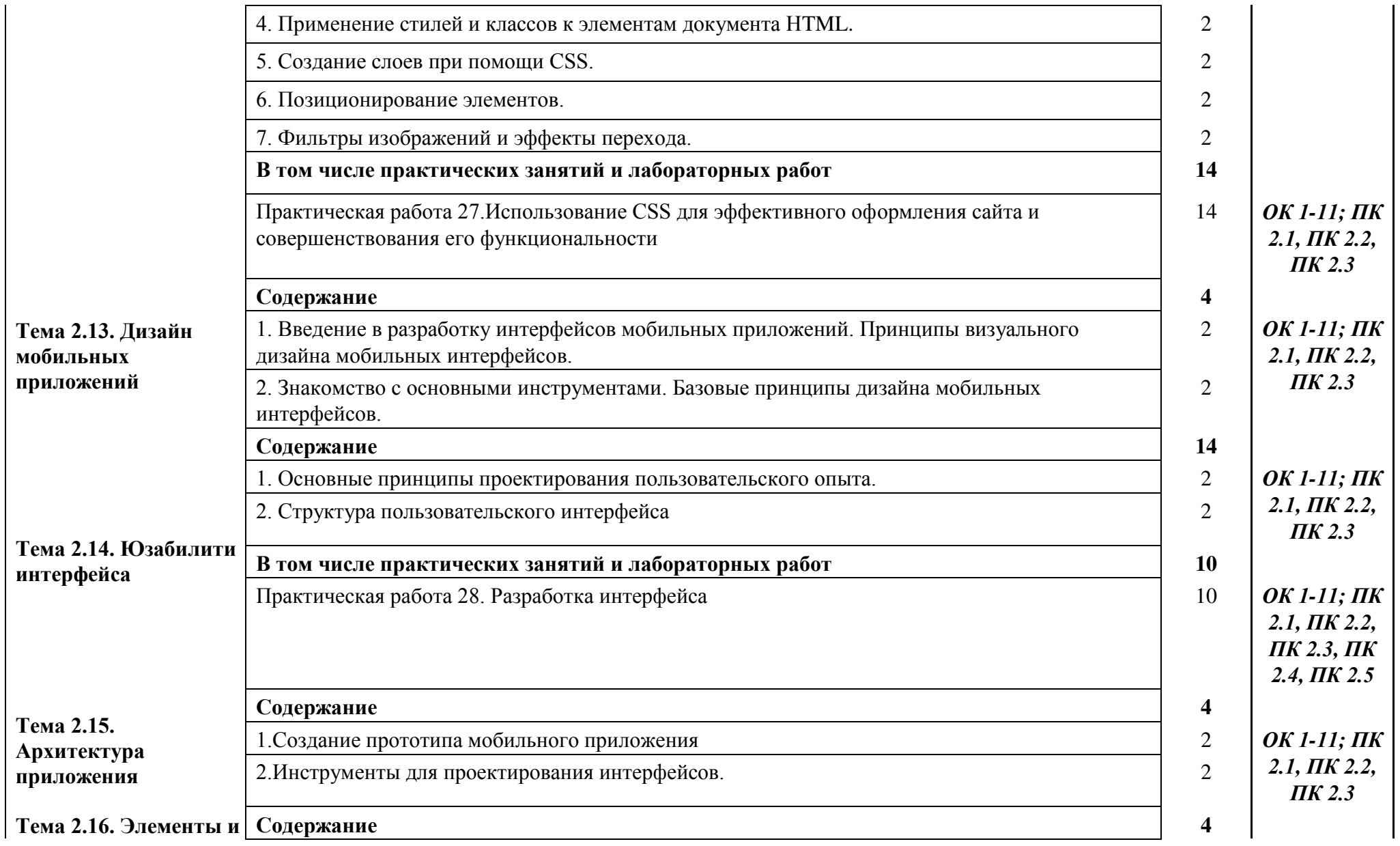

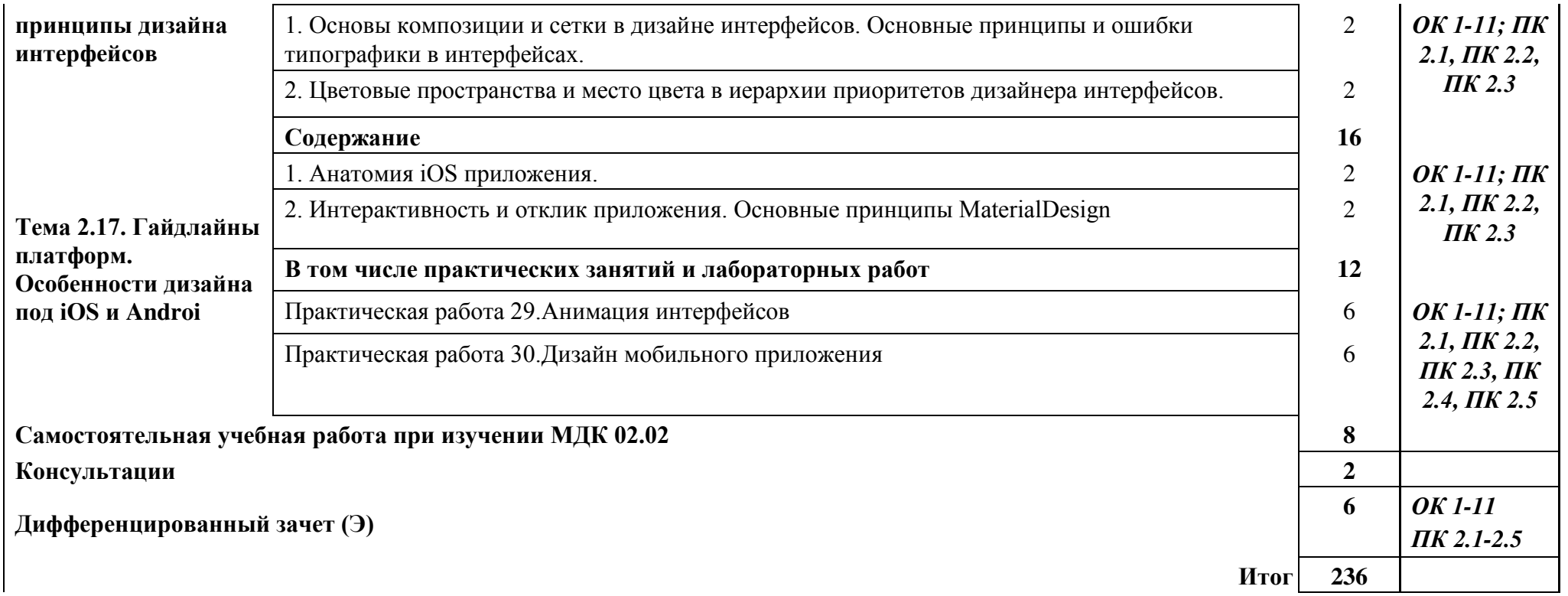

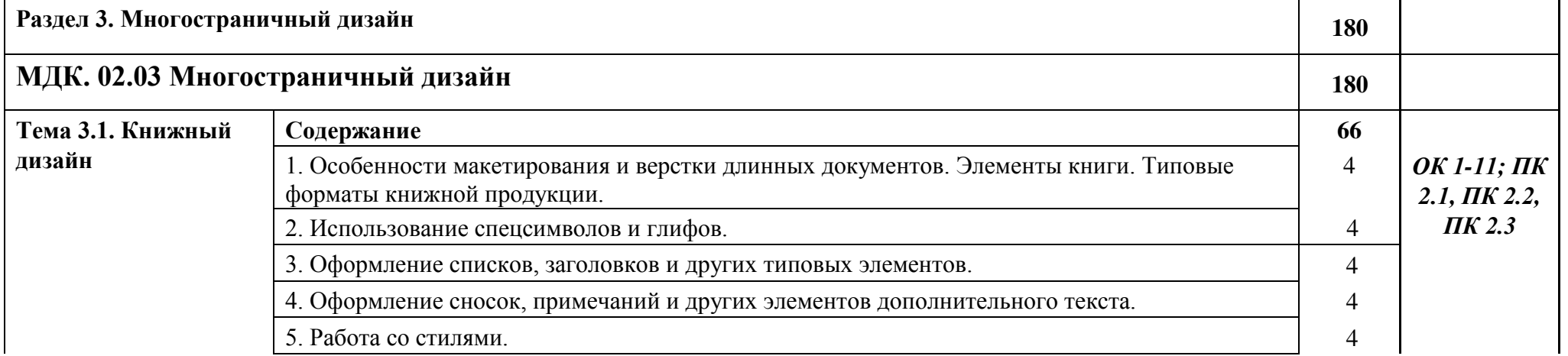

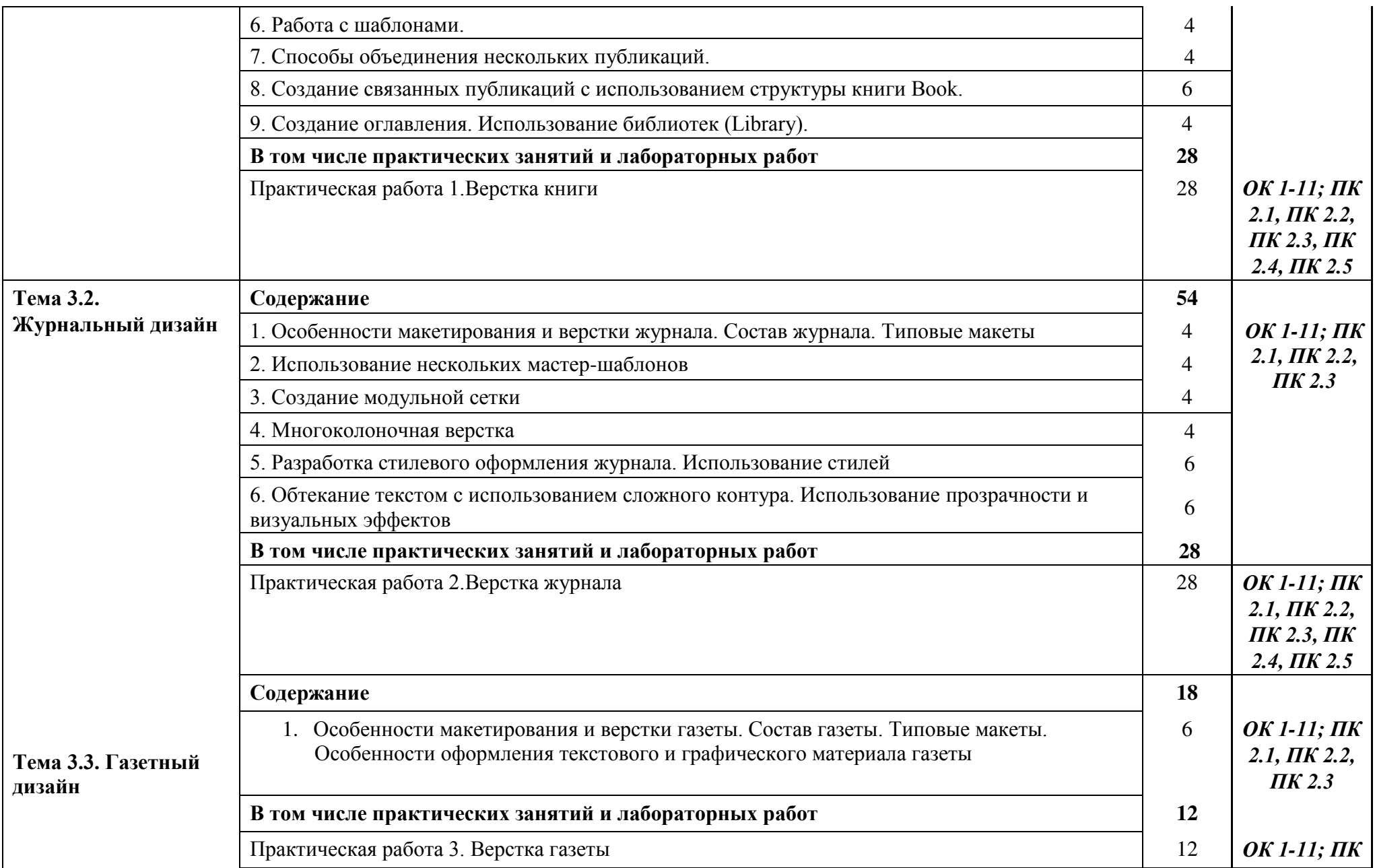

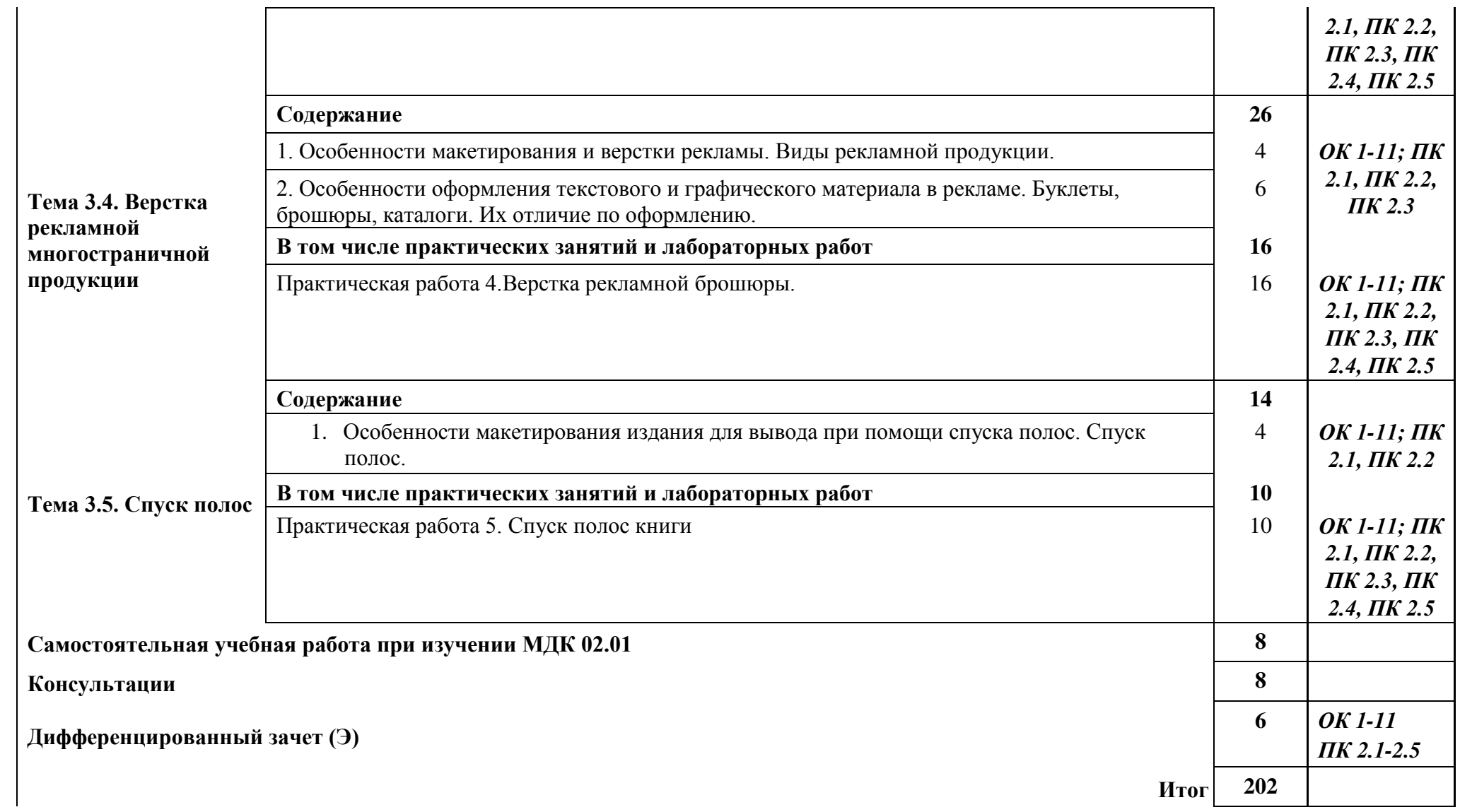

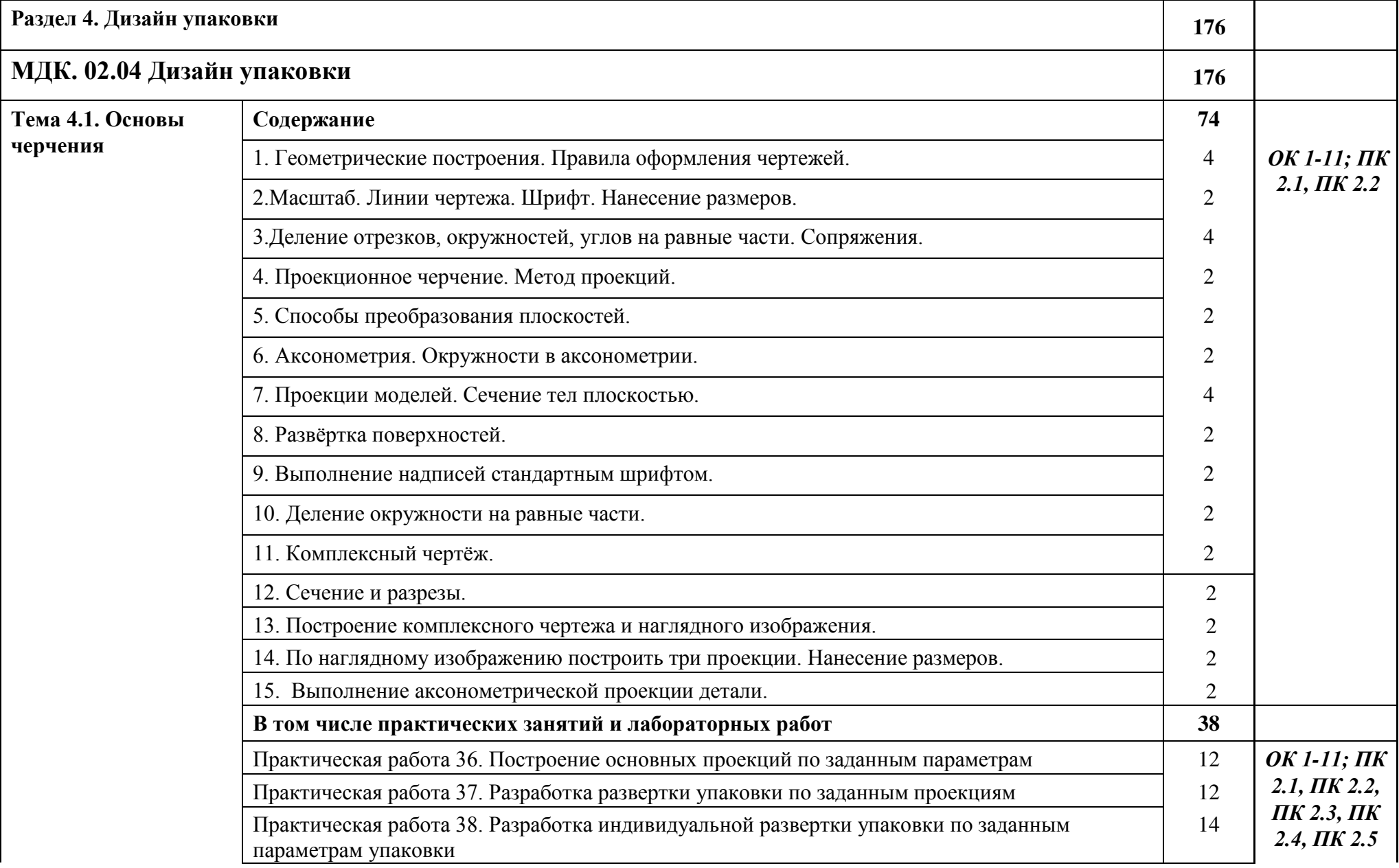

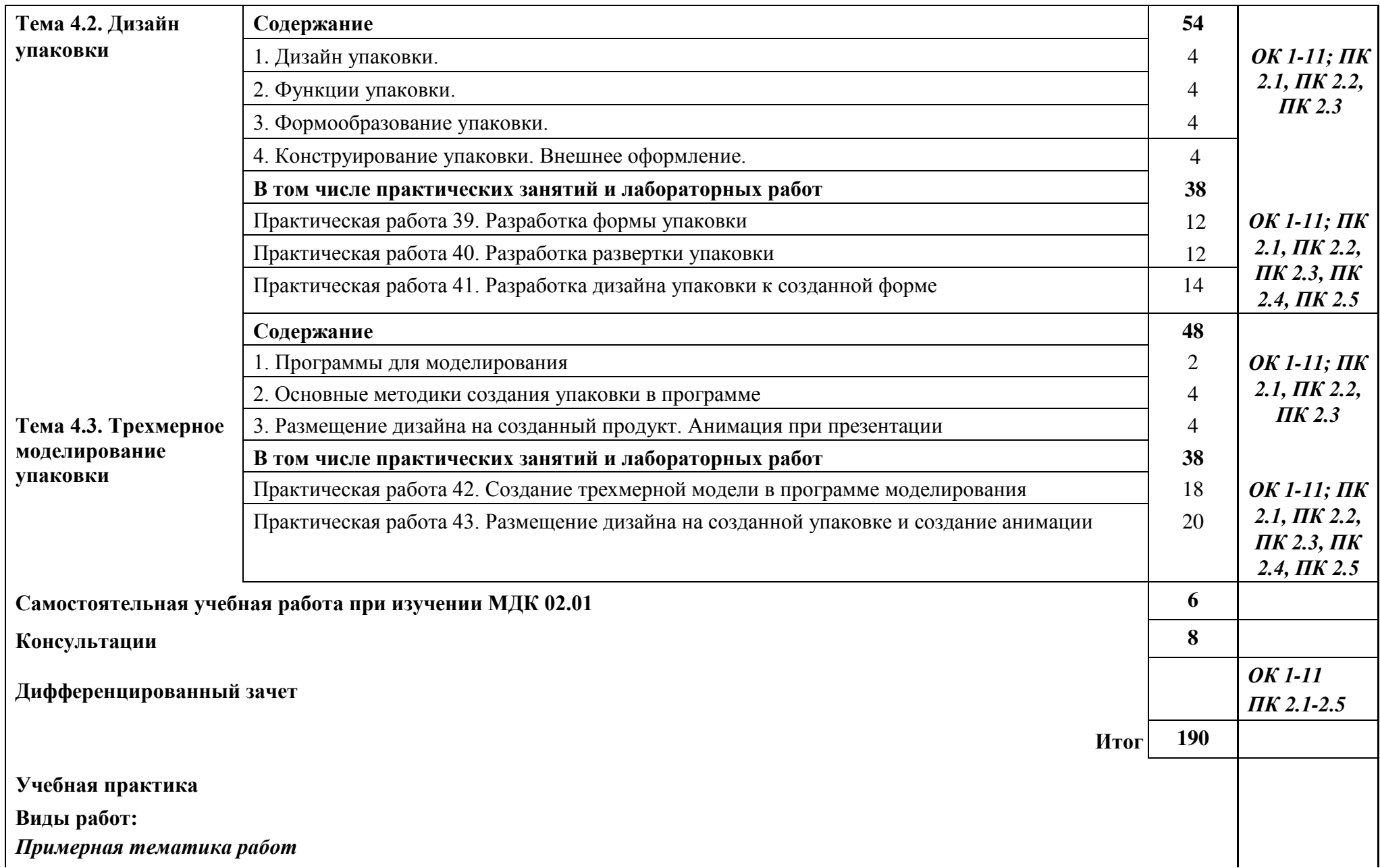

#### **Создание графических дизайн-макетов: Раздел 1. Фирменный стиль и корпоративный дизайн**

- 1. Формирование айдентики. Разработка логотипов и правил использования.
- 2. Разработка фирменного стиля для магазина спортивных товаров.
- 3. Разработка фирменной одежды для компаний.
- 4. Создание фирменного блока и правил его использования.
- 5. Разработка фирменной формы для персонала гостиницы «COSMOS».
- 6. Разработка рекламного баннера для строительной компании. Разработка фирменной визитки для строительной компании.
- 7. Дизайн сувенирной продукции народного промысла «гжель».
- 8. Разработка фирменного стиля для архитектурного бюро. Дизайнерское решение транспаранта.
- 9. Разработка печатной рекламной продукции.
- 10. Разработка фирменного стиля и айдентики. Создание макета презентационного щита.
- 11. Разработка различных видов фирменных конвертов и бланков.
- 12.Разработка фирменного стиля для авиакомпании. Использование элементов фирменного стиля при создании упаковки и сайта
- 13. Создание фирменного персонажа для компании.
- 14. Разработка логобука и гайдлайна. Создание брендбука.
- 15. Ребрендинг фирменного стиля компании «Ookultist».
- 16. Разработка фирменного шрифта.
- ВСЕГО 108 часов

#### **Раздел 2. Информационный дизайн и медиа**

- 1. Разработка рекламной листовки и флаера для компании.
- 2. Разработка учебно-инструктивного плаката.
- 3. Разработка рекламного плаката для автомобильной компании.
- 4. Разработка плаката к выставке монет Петра I.

5. Разработка рекламного баннера для туристической компании. Размещение на мокап билборда.

6. Разработка фирменного рекламного рол апа. Размещение разработанного рол апа на мокапе.

- 7. Разработка рекламного штендера для мебельной компании. Размещение на мокапе.
- 8. Разработка фирменного настенного и настольного календаря.
- 9. Разработка фирменный фасадной и кронштейной вывески для юридической компании. (применение мокапов).
- 10. Разработка фирменный вывески для торгового центра и правила её использования.
- 11. Разработка рекламного пилона для оптики с использованием мокапа.
- 12. Разработка стелы для автозаправки.
- 13. Разработка рекламного напольного стенда с применением мокапа.
- 14. Разработка прототипа одностраничного сайта для туристической компании.
- 15. Дизайн одностраничного сайта лендинга с применением мокапа.
- 16. Создание прототипа (вайрфрейма) лендинга для компании. «flower house»
- 17. Дизайн веб-страницы по прототипу «flower house».
- 18. Создание анимированных логотипов
- 19. Создание нескольких вариантов анимации логотипа для раннее разработанных компаний.
- 20. Разработка цифрового рекламного баннера для продвижения компании с помощью контекстной рекламы в интернете.
- 21. Разработка дизайна электронного опросника для сайта компании «ВЕВАНТА»
- 22. Разработка регистрационной формы для сайта компании «MegaShop» с интерактивными кнопками.
- 23. Разработка интерфейса мобильного приложения для косметической компании La Prefere.
- 24. Прототип мобильного приложения для косметической компании La Prefere.
- 25. Дизайн мобильного приложения по прототипу приложения для косметической компании La Prefere.
- 26. Модуль 1. Фирменный стиль и корпоративный дизайн электронной площадки для торговли в интернете «AllPacka».
- 27. Модуль 2. Информационный дизайн и медиа. Мобильное приложение и цифровой баннер.
- **Раздел 3. Многостраничный дизайн**.
- 1. Разработка обложки для сборника стихов.
- 2. Разработка внутреннего блока для сборника стихов.
- 3. Разработка модульной сетки и макета одного разворота журнала.
- 4. Разработка постеров и обложки для журнала о спорте. Вёрстка страниц в двух разворотах.
- 5. Разработка дизайна и вёрстки обложки журнала. Внутренний блок полноценного журнала.
- 6. Разработка модульной сетки и макета разворота газеты.
- 7. Разработка дизайна и вёрстки титульной страницы новостной газеты.
- 8. Разработка дизайна и вёрстки газеты.
- 9. Разработка евробуклета.
- 10. Разработка буклета гармошки.
- 11. Разработка дизайна и вёрстки обложки и внутреннего блока каталога для мебельного салона.
- 12. Разработка дизайна и вёрстки обложки брошюры и внутреннего блока компании «ИНТОРГ»
- 13. Разработка дизайна и вёрстки промо-буклета компании «Галерея».
- 14.Модуль 3. Многостраничный дизайн. Дизайн-макет обложки и внутреннего блока подарочного издания для детей.

ВСЕГО 360 часов

#### **Раздел 4. Дизайн упаковки**

- 1. Чертёж различных видов упаковок.
- 2. Развёртка различных видов упаковок.
- 3. Нанесение дизайна на развёртку упаковки.
- 4. Развёртка упаковки для бакалейных товаров. Дизайн упаковки для бакалейных товаров.
- 5. Развёртка упаковки для бытовой техники. Дизайн упаковки для бытовой техники. Использование мокапа.
- 6. Развёртка для подарочной упаковки. Дизайн уникальной подарочной упаковки. Распечатать макет развёртки упаковки, вырезать и собрать для демонстрации.
- 7. Разработка уникальной фирменной упаковки для компании. Развёртка и дизайн. Использование мокапа.

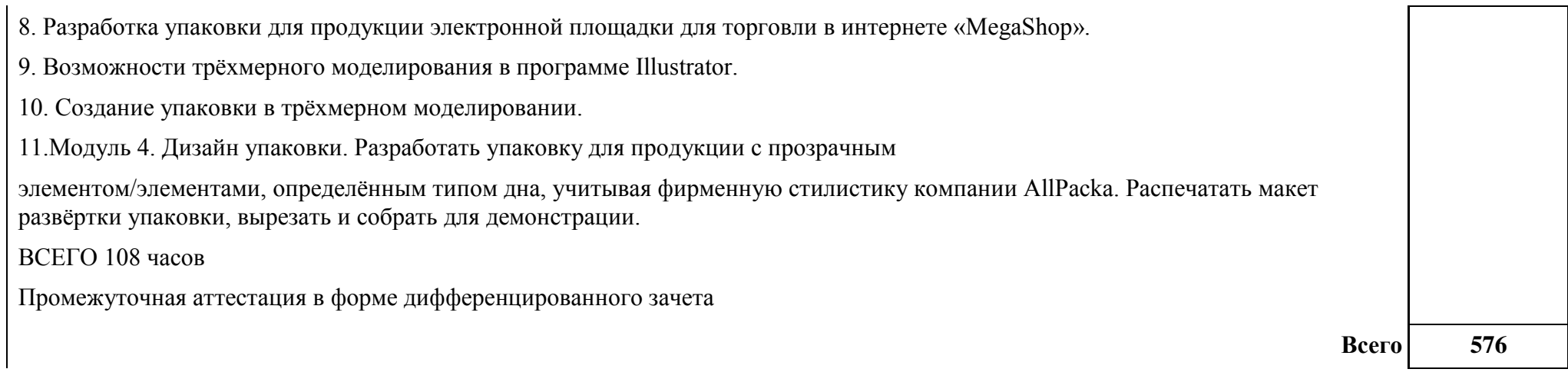

#### **3. УСЛОВИЯ РЕАЛИЗАЦИИ ПРОГРАММЫ ПРОФЕССИОНАЛЬНОГО МОДУЛЯ**

Колледж, реализующий программу по профессии располагает материальнотехнической базой, обеспечивающей проведение всех видов дисциплинарной и междисциплинарной подготовки, лабораторной, практической работы обучающихся, предусмотренных учебным планом и соответствующей действующим санитарным и противопожарным правилам и нормам в разрезе выбранных траекторий. Перечень материально- технического обеспечения, включает в себя:

### **Лаборатория живописи и дизайна:**

Автоматизированные рабочие места (системный блок, монитор, клавиатура, мышь,); Стулья компьютерные;

Столы компьютерные;

Столы ученические;

Стулья ученические;

Интерактивный комплекс с вычислительным блоком и мобильным креплением;

3D-принтер

Принтер цветной;

Сплит-система;

Программное обеспечение общего и профессионального назначения.

Комплект учебно-методической документации;

Нормативная документация.

#### **Лаборатория художественно-конструкторского проектирования**

Автоматизированные рабочие места (системный блок, монитор, клавиатура, мышь, планшет графический);

Стулья компьютерные;

Столы компьютерные;

Столы ученические;

Стулья ученические;

Интерактивный комплекс с вычислительным блоком и мобильным креплением;

3D-принтер

Принтер цветной;

Сплит-система;

Программное обеспечение общего и профессионального назначения.

Комплект учебно-методической документации;

Нормативная документация.

#### **Лаборатория мультимедийных технологий**

Автоматизированные рабочие места (системный блок, монитор, клавиатура, мышь, планшет графический);

Стулья компьютерные;

Столы компьютерные;

Столы ученические;

Стулья ученические;

Интерактивный комплекс с вычислительным блоком и мобильным креплением; 3D-принтер

Принтер цветной;

Сплит-система;

Программное обеспечение общего и профессионального назначения.

Комплект учебно-методической документации;

Нормативная документация.

# **Лаборатория макетирования и 3D-моделирования:**

Автоматизированные рабочие места (системный блок, монитор, клавиатура, мышь,); Стулья компьютерные;

Столы компьютерные;

Столы ученические;

Стулья ученические;

Интерактивный комплекс с вычислительным блоком и мобильным креплением;

3D-принтер

Принтер цветной;

Сплит-система;

Программное обеспечение общего и профессионального назначения.

Комплект учебно-методической документации;

Нормативная документация.

# **Оснащение мастерских**

# **Учебно-производственная мастерская (печатных процессов)**

Автоматизированные рабочие места (системный блок, монитор, клавиатура, мышь,);

Стулья компьютерные;

Столы компьютерные;

Столы ученические;

Стулья ученические;

Интерактивный комплекс с вычислительным блоком и мобильным креплением;

3D-принтер

Принтер цветной;

Сплит-система;

Программное обеспечение общего и профессионального назначения.

Комплект учебно-методической документации;

Нормативная документация.

# **Оснащение баз практик**

Реализация образовательной программы предполагает обязательную учебную и производственную практику.

Учебная практика реализуется в мастерских колледжа, где имеются в наличия оборудование, инструменты, расходные материалы, обеспечивающие выполнение всех видов работ, определенных содержанием программ

профессиональных модулей, в том числе оборудование и инструменты, используемых при проведении чемпионатов WorldSkills и указанных в инфраструктурных листах конкурсной документации WorldSkills по компетенциям 40 «Графический дизайн» КОД 2.1.

Производственная практика реализуется в организациях, направление деятельности которых соответствует профилю подготовки обучающихся.

Оборудование предприятий и технологическое оснащение рабочих мест производственной практики соответствует содержанию профессиональной деятельности и дает возможность обучающемуся овладеть профессиональными компетенциями по всем видам деятельности, предусмотренных программой, с использованием современных технологий, материалов и оборудования., обеспечивающих деятельность обучающихся в профессиональной области 10 Архитектура, проектирование, геодезия, топография и дизайн.

#### **3.2. Информационное обеспечение реализации программы**

Для реализации программы библиотечный фонд колледжа имеет печатные, электронные образовательные и информационные ресурсы, рекомендуемые для использования в образовательном процессе.

#### **3.2.1. Основные учебные издания:**

.

- 1. Дорощенко М.А. Программы Adobe. Основы программы PhotoshopCS5. Курс лекций. – М.: МИПК, 2014, ББК 32.97
- 2. Минаева О.Е. Верстка. Требования к составлению книг. Учебное пособие. М.: МИПК, 2016 ББК 76.17
- 3. Минаева О.Е. Программы Adobe. Основы программы InDesingCS5. Курс лекций. – М.: МИПК, 2016, ББК 32.97
- 4. Орехов Н.Н.Реклама и дизайн. Учебное пособие. М.: МИПК,2015, ISBN 987-5-901087-16- 9, ББК 76.006.5я722+30.18я722
- 5. Ёлочкин М.Е. Дизайн-проектирование (композиция, макетирование, современные концепции в искусстве) — 2-е изд., стер. / М.Е Ёлочкин, Г.А. Тренин, А.В. Костина, М.А. Михеева, С.В. Егоров. — М.: ОИЦ «Академия», 2018. — 160 с.
- 6. Ёлочкин М.Е. Основы проектной и компьютерной графики. 2-е изд., стер. / М.Е Ёлочкин, О.М. Скиба, Л.Е. Малышева. — М.: ОИЦ «Академия», 2018.
- 7. Рассадина С.П. Разработка фирменного (корпоративного) стиля. М.: ОИЦ «Академия», 2018.
- 8. Рассадина С.П. Информационный дизайн. М.: ОИЦ «Академия», 2018.
- 9. Рассадина С.П. Дизайн многостраничных изданий. М.: ОИЦ «Академия», 2018.
- 10. Рассадина С.П. Основы конструирования, макетирования и дизайн упаковки. — М.: ОИЦ «Академия», 2018.

#### **3.2.2. Дополнительные учебные издания:**

11. Алексеев, А. Г. Дизайн-проектирование: учебное пособие для среднего профессионального образования / А. Г. Алексеев. — 2-е изд. — М.: Издательство Юрайт, 2020. — 90 с. — (Профессиональное образование). — ISBN 978-5-534- 11134-7. — Текст: электронный // ЭБС Юрайт [Эл. портал]. — World Wide Web, URL: https://urait.ru/bcode/456785.

12. Шокорова, Л. В. Дизайн-проектирование: стилизация: учебное пособие для среднего профессионального образования / Л. В. Шокорова. — 2-е изд., перераб. и доп. — М.: Издательство Юрайт, 2020. — 110 с. — (Профессиональное образование). — ISBN 978-5-534-10584-1. — Текст: электронный // ЭБС Юрайт [Эл. портал]. — World Wide Web, URL: https://urait.ru/bcode/456748.

13. Цифровые технологии в дизайне. История, теория, практика: учебник и практикум для среднего профессионального образования / А. Н. Лаврентьев [и др.] ; под редакцией А. Н. Лаврентьева. — 2-е изд., испр. и доп. — М.: Издательство Юрайт, 2020. — 208 с. — (Профессиональное образование). — ISBN 978-5-534- 11512-3. — Текст: электронный // ЭБС Юрайт [Эл. портал]. — World Wide Web, URL: https://urait.ru/bcode/457117.

14. Дорощенко, М.А. Программы Adobe. Основы программы PhotoshopCS5: курс лекций. — М.: МИПК, 2014.

15. Минаева, О.Е. Верстка. Требования к составлению книг: учебное пособие. — М.: МИПК, 2016.

16. Минаева, О.Е. Программы Adobe. Основы программы InDesingCS5. Курс лекций. — М.: МИПК, 2016.

17. Орехов, Н.Н. Реклама и дизайн: учебное пособие. — М.: МИПК,2015.

#### **3.2.3. Интернет-ресурсы:**

18. Основы графического дизайна - Режим доступа https://www.uprock.ru/education/osnovy-graficheskogo-dizayna 19. Виды продуктов графического дизайна - Режим доступа https://smart-estet.ru/articles/vidy-graficheskogo-dizayna

#### **Кадровые условия реализации профессионального модуля.**

Квалификация педагогических работников образовательной организации должна отвечать квалификационным требованиям, указанным в квалификационных справочниках, и (или) профессиональных стандартах (при наличии). Педагогические работники, привлекаемые к реализации профессионального модуля, получают дополнительное профессиональное образование по программам повышения квалификации, в том числе в форме стажировки в организациях, направление деятельности которых соответствует области профессиональной деятельности, указанной в 4 настоящего ФГОС СПО, не реже 1 раза в 3 года с учетом расширения спектра профессиональных компетенций.

Доля педагогических работников (в приведенных к целочисленным значениям ставок), имеющих опыт деятельности не менее 3 лет в организациях, направление деятельности которых соответствует области профессиональной деятельности, указанной в пункте 1.6 настоящего ФГОС СПО, в общем числе педагогических работников, обеспечивающих освоение обучающимися профессиональных модулей образовательной программы, должна быть не менее 25 процентов.

#### **4. КОНТРОЛЬ И ОЦЕНКА РЕЗУЛЬТАТОВ ОСВОЕНИЯ ПРОФЕССИОНАЛЬНОГО МОДУЛЯ (ВИДА ПРОФЕССИОНАЛЬНОЙ ДЕЯТЕЛЬНОСТИ)**

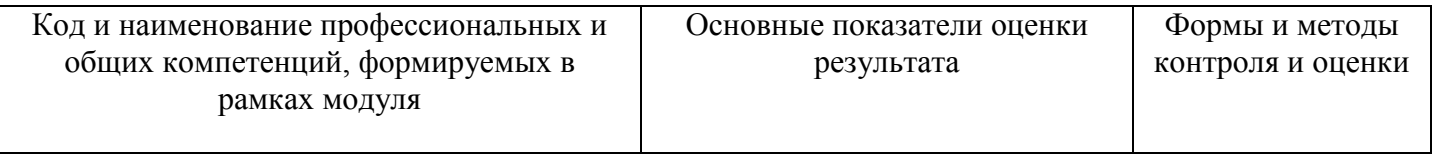

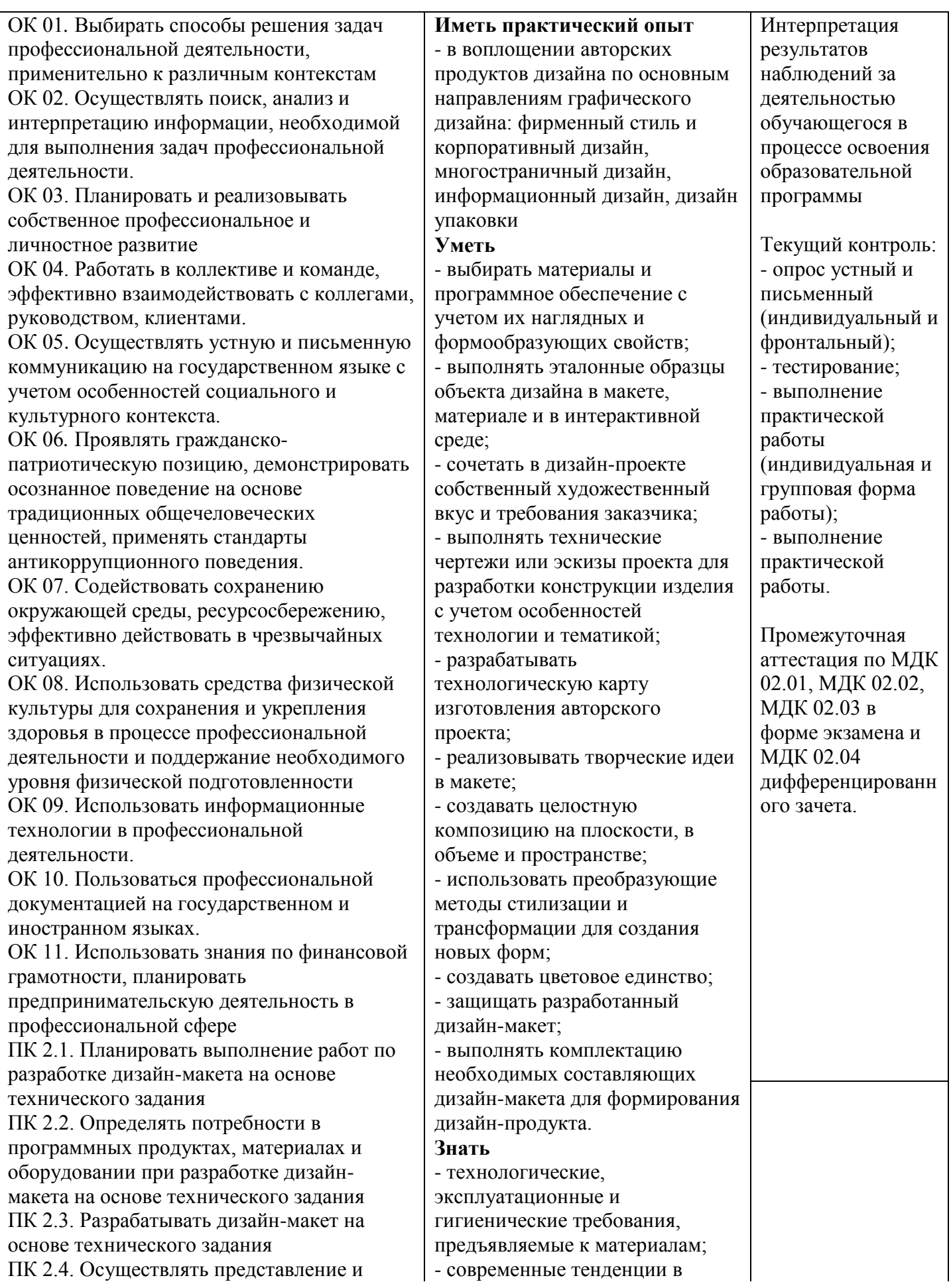

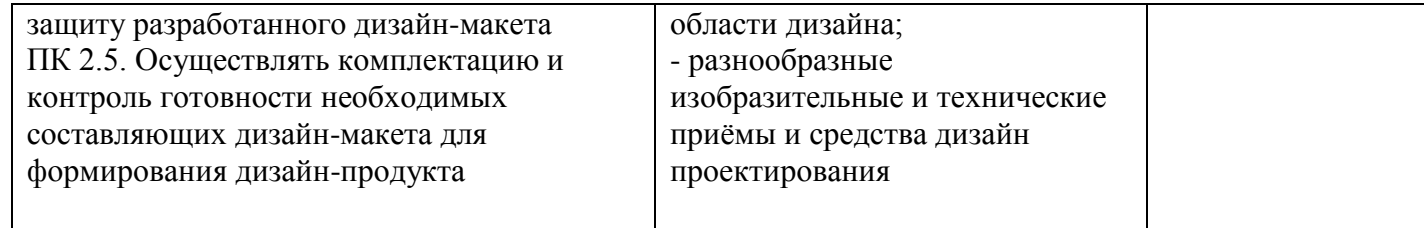

# ДОКУМЕНТ ПОДПИСАН<br>ЭЛЕКТРОННОЙ ПОДПИСЬЮ

#### СВЕДЕНИЯ О СЕРТИФИКАТЕ ЭП

Сертификат 24796901158842737022784036765956054387186855816

Владелец Алешина Ирина Андреевна

Действителен С 10.05.2023 по 09.05.2024